## **Download Ukuran Foto Photoshop ((FULL))**

If you have any problems or you want to know anything about Photoshop, you can come back to our website. We are always ready to help our visitors with our super software. Visit us today and get your hands on a fully working Photoshop crack. The best way to install Adobe Photoshop is via our Tech Support . We will walk you thru all the steps of the process. **I highly recommend that you download the free trial version first and try it on a non-critical document.** We have provided a tutorial that will show you the steps involved in installing a trial version of Adobe Photoshop. We have also provided a download link for the installer CD/DVD. Also, we have provided you with a link to the official website for the software. This will help you to download the software from the genuine site as well as check for any updates. This means that you will always get the latest version of the software. The software is not going to be bundled with any unwanted software and it does not contain any virus.

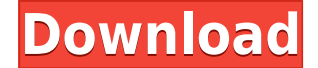

Beyond the sketch, we'll talk about the iPad Pro, as that's the focus of the review. As with other tablets, the iPad Pro has multitasking features. Also, many apps from across the software world have matured enough to be built specifically for Apple Pencil use. Adobe Photoshop CC on the iPad Pro is an entirely different beast than on a Mac. This is, of course, primarily because the iPad Pro has far fewer screen real estate than even the current MacBook Pro. Because transparency is not a native feature, the image has to be on separate layers or create the entire thing as a bitmap image, which means everything has to be in pixel by pixel. That's not what you want to be doing when you're trying to create a finished image. What Adobe saw Apple do with the iPad Pro is make everything container based for tablet use. This is native to Apple's operating system, and it is the way things are achieved on the iPad Pro. We'll talk about the use of layers and groups, so it all starts making sense. Regarding the review of Adobe PS7 and LR7: I'm glad to see that the new features actually work on my test scene. I also like the dedicated save buttons (already did that – but that was in LR5.2 RC), the "Save for Web" is just as quick and perfect as the previous version.. so thanks! Yet a few points:

In the batch process it's mentioned that the old adobe ps is included as well – I wonder why? I'm glad that Ian Banks got a mention – I counted him as a major contributor to Lightroom As for saving a working set for web and one for printing, I don't see the point. I like the single save button and I like to always have access to all my samples. We all know that "export" buttons are there merely for the ones who should be getting annoyed by that one hour reverting process. If you use the "Save for Web" and "Save for Print", you might as well save a single file for web and print – that's less than a minute (and what about the other people), and it's specifically the sample count which is triggering the revert. Write a script that saves the one file entirely into a directory and with a timestamp (saving the original is kind of a pain in the neck when you have multiple working set setups – do I need to save a backup of each project?). Now everyone could save the main file directly from "Export for web" – just enter the directory as filename. Not a lot of work but will save a lot of time – and respect the fact that I'm creating the webdesign work on my own computer and don't want to pay a company who wants me to send money to them for a "premium" Lightroom – so at least save me the one hour reverting process. As much as I enjoy my own PC, the idea of selling my computers is not particularly comforting either..

This is a minor gripe – it's really only important to LR – but still, my comments.

## **Photoshop CC 2018 Version 19 Download Activation Key WIN + MAC 2022**

I've been working with the Adobe Creative Cloud platform for the past few years and I am absolutely in love with it. It's extremely easy to use and has been unbelievably helpful in moving my business to the next level. INCREDIBLE customer support and performance from the team behind Adobe Digital Publishing Suite! Want to make people wake up every day and look at every sunrise, sunset and natural phenomenon through a new lens? Join the hundreds of photographers who have adopted Adobe's Lightroom for photography. They are generally full featured, professional-grade photo editing tools that are extremely popular among photographers. The newest version of Photoshop is Photoshop CC (Creative Cloud) which is free for a time . Here's a rundown of the best image-editing software we've found to help you create your next masterpiece. The Export function is relatively easy to use and provides a simple way to export to other ingest systems. It also gives you a choice about whether or not you want an optimized image or a raw image. An optimized image is usually a smaller size with less information loss. This is important for a few reasons:

- Optimized images are easy to work with on a variety of platforms. Take a look at images from 3rd parties to see what kind of quality is generally available for optimized images. These tools are also expected to be efficient for your computer. You should expect that an image will take less time to export to smaller sizes and compress more.
- Purchasing a smaller file size caters to modern large screens. Many people can no longer fit the full-sized images required to optimize for printing.
- Optimized images are usually a smaller file type denoted by a lower file extension. The smaller the file type, the harder the file is to open for the average user.

e3d0a04c9c

## **Photoshop CC 2018 Version 19License Key Full PC/Windows 64 Bits {{ updAte }} 2022**

Adobe® Photoshop® DC integrates your laptop, desktop, tablet and mobile with your Adobe® Creative CloudTM services. The new Adobe® Photoshop® DC technology eliminates the need to install additional software. Create, import and export like a pro with your files in your hub. Save time and get work done. Open files right from your Creative Cloud account and use the same powerful editing tools popular on your desktop. And all your files are always up-to-date—syncing across all your devices in the Cloud. And now even more features—enhance and manipulate with ease on more than 8,000 images of all types. *The Classic!*

**Adobe® Photoshop® Lightroom® 4** is designed for photographers to easily process, manage, and print photos using a new simplified interface.

## **CAPTION A**

**Adobe® Photoshop® CS5 Extended** offers more features than any previous version, while adding an easy-to-use, single application set of tools that work with layers for editing multiple images at once. The power of Photoshop lies in its many different tools, each of which is aimed at a specific set of tasks. Some may be a little easier to work with than others, but some of Photoshop's more powerful tools do take some time to learn. Photoshop Elements provides the tools that let a consumer edit and manage digital photos. Elements was written by professional photographers and digital artists as a means for nonphotographers to add character to their images with the addition or subtraction of highlights, shadows and color.

download adobe photoshop cs6 ukuran kecil download photoshop cs6 ukuran kecil photoshop 2021 download size photoshop cc 2020 download size photoshop download file size photoshop 7.0 download size adobe photoshop 7.0 download size photoshop cc small size download photoshop aadhar card size action download business card size photoshop download

Adobe File Formats are standardized ways to store digital image files. Each format was created to improve image quality, and to facilitate sharing, migrating and creating print job sets. The information section documents the different file types available, and how to manipulate and save files as they are in those formats. The **Summary & Definitions** section of this file describes each **file extension** and gives examples of how to use them. Adobe Photoshop CS, CS2 and CS3, Photoshop CS4, Photoshop Elements 3.0 and less and Photoshop Elements 4 support the following file formats: ANI, AI, APL, AVI, BMP, CDR, CDRW, CIN, CV20, CV10, DMF, DPX, EPS, EPT, ESI, EXE, FAX, FIT, GIF, HCF, IFF, JPG, KDC, LPD, LST, MBD, MCN, MDE, MDJ, MPR, NEF, NRW, NSF, PCD, PCX, PEF, PIC, PNG, PNG8, PPS, PPM, PPA, PVM, PVM, PVR, RAW, RAS, RCL, SGI, SVG, TGA, TIF, TIFF, TXT, UYV, UVF, UYG, UYH, WMF, XBM, XC, XCF, XCR, XDR, XED, XEF. In addition to the above, some older products include files in the following formats due to being included within the product in legacy file formats: EPSF, FBK, GIF, HPF, ICT, IFF, LBM, LSF, PCL, PCXIMG, POSTSCRIPT, PPS, PPM, PNG, PTC, PFM, PVR, SCR, SUN, TIF, TARGA, TARGA, TIFF, UKV, VRA, VRP, WPG. Most files are saved in JPEG format, but usually can be applied to other mediums and file formats. With a focus on realism, this section describes the different methods used to manipulate, including retouch, mask, and blend images. Photoshop Elements is geared more towards the normal day-to-day tweaking and retouching of photos rather than making detailed composite images. It can

therefore do the simpler blending and masking tasks impressively.

-**Single-Task Mode**, directly invoked by pressing Shift+E. This mode automatically displays a document's contents in a window, in a panel, or on the workspace's short rollover showcase. It also provides a thin overlay to show layers, panels, and palettes that are not part of the contents you are in right now. -**Image Processor**, the default view in Photoshop. This is the place where Photoshop works on your image. After the image is opened in the workspace, you can do a lot of things. Such as, making edits, working with smart filters, correcting color and contrast, and applying pre-sets to the image to directly produce the final version. -**Any Layer**, a self-explanatory name for "Open any layer". It is the only way to open all the layers in the Photoshop document, including the separate artboards and master. It can also be used as an option if the document contains one or more artboards that are not included here (these are usually toggles to "open" and "close" the artboards after you click to "open" any layer). The "any layer" option can be found in the Photoshop's Help menu This mode is also the same as the Image Processor mode, which has been upgraded by Adobe with the new update to Photoshop CC 2015. The "Image Processor" mode also includes local processing. This means that, it can work with only selected layers at a time. But the most noteworthy update to Photoshop CC 2015 is the "Color" Finder panel. It is essentially an "any layer" panel where you can expand all the layers in the document, as well as the color version of the image, when you are looking for a specific color in the image while working in "any layer" mode.

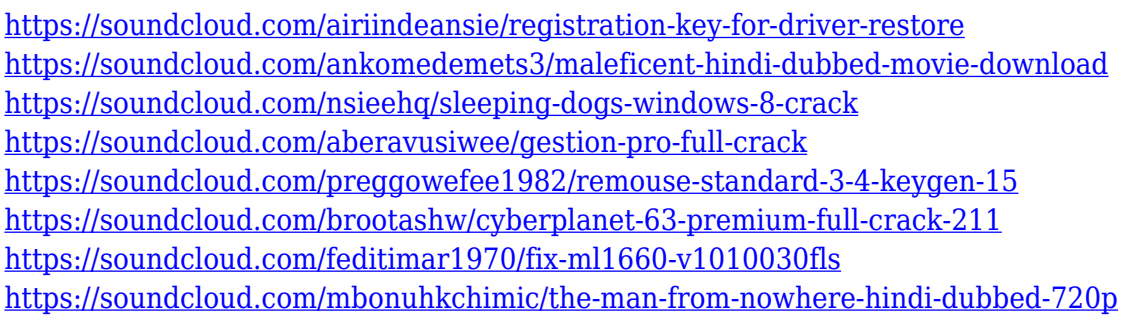

There are numerous shortcuts available in Photoshop. You can select any file type or right click any area to assign keyboard shortcuts to common actions or to create custom keyboard shortcuts. Although, it has its own shortcuts that you can adjust to your preferred and unique way. Photoshop Creative Cloud includes the same tools and newest features as those found in other Creative Cloud apps, including Adobe Lightroom, InDesign and InCopy, Adobe Acrobat, and a multitude of other tools and services that are published in a subscription model to provide an integrated online experience. This includes access to the Design Cloud library of over 7,000 brushes and textures. Photographers can save time and feed in Photoshop presets, so they can focus on creating images instead of hunting down the perfect brush. Lightroom's undisputed killer feature is the ability to catalog all your images—and then create a slideshow, publication or filmstrip from them. All files are categorized, searched by image content and tagged for easy retrieval—and to save you the countless hours that would be required to make all these adjustments manually. A series of recent improvements to the Lightroom desktop application—including Pre-select and Save Actions, a new, all-purpose optimization tool, lossless post-processing workflows, and the ability to edit multiple images at once—enable you to get the most out of Lightroom. Capture One Pro is best known for its image quality when it comes to RAW files. Photographers know that this program does an amazing job of preserving highlights and shadows in the original image—and, as it's now owned by Apple, it can save those images to the iPhone, iPad, and Mac.

Adobe Photoshop is made to help the graphic designers and ordinary computer users, and the beginner level is fine to use it. It has the learning curve just like any other software but the tool allows anyone to design whatever they want. In simple words, all these require the need of most professional graphic designers and marketers. Photoshop is the best tool for website design, banner design, logo design, and you name it. There are different tools and categories in the internet. A lot of websites offer their user to download and work on a trial version of Adobe Photoshop without any charges. But over the years, over 95% have used this tool and paid for its full version. If you are an owner of Adobe Photoshop and are not using it, you should download and use it. Using tools can enhance your experience in video editing, print designing and other fields of application. And if you are using it, you must be very familiar with all its features. Explode the features and get its every feature in the Wikipedia. After numerous innovations, the most notable update of 2005 is surely the Photoshop CS4. It is the first style of the popular photography software. Multiple layers and the ability to select and edit much of anything on one layer is a most extraordinary quality of this range. It is advanced and comprehensive enough to make it the new standard for any graphic design, web service or software development projects. The original video tutorials are available for teachers and are useful as a reference for newcomers.